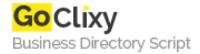

## osTicket STS

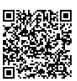

Address {value\_address}

Contact Person{value\_contact\_person}Mobile Number{value\_mobile\_number}

**Email** {value\_email}

osTicket can manage emails from an perl gateway via aliases, pop3 with crontab login, or manual pop3 login when admin is accessed. Users will received an autoresponce when they send emails or see ticket created info if using web-based form mail. They can also view ticket status online using their email/ticket# to login. Alot of built in security features and more.

For more details, please visit https://scripts.goclixy.com/osticket-sts-25102